# **Blank Answer Keys For Tests**

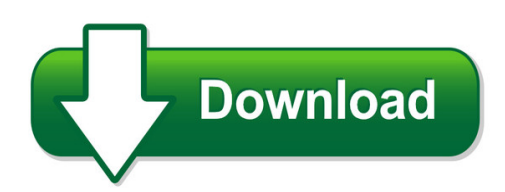

We have made it easy for you to find a PDF Ebooks without any digging. And by having access to our ebooks online or by storing it on your computer, you have convenient answers with blank answer keys for tests. To get started finding blank answer keys for tests, you are right to find our website which has a comprehensive collection of manuals listed. Our library is the biggest of these that have literally hundreds of thousands of different products represented. You will also see that there are specific sites catered to different product types or categories, brands or niches related with blank answer keys for tests. So depending on what exactly you are searching, you will be able to choose ebooks to suit your own need Need to access completely for **Ebook PDF blank answer keys for tests**?

ebook download for mobile, ebooks download novels, ebooks library, book spot, books online to read, ebook download sites without registration, ebooks download for android, ebooks for android, ebooks for ipad, ebooks for kindle, ebooks online, ebooks pdf, epub ebooks, online books download, online library novels, online public library, read books online free no download full book, read entire books online, read full length books online, read popular books online.

Document about Blank Answer Keys For Tests is available on print and digital edition. This pdf ebook is one of digital edition of Blank Answer Keys For Tests that can be search along internet in google, bing, yahoo and other mayor seach engine. This special edition completed with other document such as :

#### **Answer Keys - Gold Coast Schools**

gold coast recommends that you answer all questions on this answer sheet. do not write the answers in your book. after completing the questions, look up the correct answers in the answer key, and identify any incorrect

#### **Fsa Mathematics Practice Test Answer Key - Fsa Portal**

algebra 1 fsa mathematics practice test answer key the purpose of these practice test materials is to orient teachers and students to the types of questions on computer-based fsa tests.

#### **Number Sense: Instructions For The Contest Director Before ...**

number sense: instructions for the contest director the following guidelines are to be used to

expand upon, but not replace, the information in the

#### **The Future Starts Here - Hiset**

the future starts here hiset study companion expanding opportunities. changing lives. the hiset exam

#### **Avaya 1120e Ip Deskphone User Guide - Telephonemen**

5 avaya 1120e ip deskphone user guide chapter 1 about the avaya 1120e ip deskphone the avaya 1120e ip deskphone brings voice and data to the desktop by connecting ...

#### **Centrex Management System Dms-100 Feature Supplement ...**

dms-100 feature supplement release v9.8 1 centrex management system dms-100 feature supplement release v9.8 ug120321 1/13

#### **Calculator Policy Test - Act**

act's calculator policy is designed to ensure fairness for all examinees, avoid disturbances in the testing room, and protect the security of the test materials.

#### **Scoreboard Operator's Instructions Mpc Control**

7/16/2009 135-0066 scoreboard operator's instructions mpc control home score guest score start clear confirm 7 cancel 4 1 8 5 2 blank 9 6 3 0 no yes chronometer

#### **Getting Started Texas Instruments Ti-85 And Ti-86 Calculators**

getting started texas instruments ti-85 and ti-86 calculators overview: your graphing calculator or computer is a powerful and ?exible tool, which you would

#### **Toefl Itp Test Taker Handbook - Educational Testing Service**

test taker handbook this official toeflhandbook will help prepare you to take the toefl itptests. the toefl itpassessment series

# **All-in-one User Guide - Hp.com**

hp laserjet 3050/3052/3055/3390/3392 all-in-one user guide

# **User's Manual (canada Version)**

cs6419/cs6419-2/ cs6419-3/cs6419-4 dect 6.0 cordless telephone introduction to protect our environment and conserve natural resources, this user's

# **Echomap 40/50/70/90 Series - Garmin International**

echomap™ 40/50/70/90 series owner's manual december 2014 printed in taiwan 190-01834-00\_0b

#### **Quick Start Guide - Download.microsoft.com**

how to get started with project 2013 the first thing you'll see when you open project 2013 is a sharp new look. but don't stop there. look a little closer to see how much has improved from project 2007.

# **Affordable Care Act (aca) Information Returns (air)**

general air information air publication resource list • publication 5164, test package for electronic filers of affordable care act (aca) information returns (air) • publication 5165, guide for electronically filing affordable care act (aca) information returns for software developers and transmitters

# **Gpsmap 800/1000 Series - Garmin International**

gpsmap800/1000 series quick start manual january 2014 190-01658-01\_0a printed in taiwan

# **Be Informed. Be Ready. - Eqao Oqre**

getting ready guide for students be informed. be ready. this guide contains tips and information to help you prepare for the ontario secondary school

# **Alcatel Onetouch Cinch User Guide - Virgin Mobile Usa**

i table of contents get started 1 your phone at a glance 1 set up your phone 1 insert the battery 1 charge the battery 2 activate your service 3 set up voicemail 3

# **Exercise: Adjective Or Adverb Exercise 1**

exercise: adjective or adverb exercise 1 choose the correct item: 1. he (correct, correctly) defined the terms. the answer sounded (correctly, correct).

#### **Www.etenders.gov.ie Electronic Tender Management System ...**

www.etenders.gov.ie electronic tender management system quick user guide supplier www.etenders.gov.ie page 1

# **Word Games - American English**

possessive pronoun to not sweet. answer: your, sour. 1. change a past tense of be to an adverb of place. 2. change an adjective meaning not high to an adverb meaning

# **Table Of Contents - Michael Vey**

michae ey risone el 25 1 michael vey: the prisoner of cell 25 by richard paul evans a curriculum guide for teachers table of contents prereading activities

# **Excel For Beginners - Cincinnatilibrary.org**

excel for beginners techcenter - the public library of cincinnati & hamilton county www.cincinnatilibrary.org introduction excel is a spreadsheet program in the microsoft office system.

# **11 Ways To Avoid A Nightmare Tenant Or Even Worse - A Squatter**

www.propertyinvestornetwork.co.za - investor knowledge, community forum and portal 1 www.propertyinvestornework.co.za 11 ways to avoid a nightmare tenant or even worse - a squatter vr.01 please note: we are happy to share our knowledge with you, please know that you may share, or send this report (as a complete report) to anyone you think will benefit from it!!!

#### **Formulas & Functions In Microsoft Excel - Webhome**

formulas & functions in microsoft excel theresa a scott, ms biostatistician iii department of biostatistics vanderbilt university theresa.scott@vanderbilt.edu

# **As-it-67-faq1 - Request For Return, Completion And ...**

effective date 01.07.2010 external faqs – request for return, completion and submission of income tax returns - efiling as-it-67-faq3

#### **Iii-e. Teaching Writing To Adult English Language Learners**

the caela guide for adult esl trainers iii-e-4 teaching writing to adult english language learners trainer guide teaching writing to adult english

#### **Iii-d. Teaching Reading To Adult English Language Learners**

the caela guide for adult esl trainers iii-d-4 teaching reading to adult english language learners trainer guide teaching reading to adult english

#### **Hp Elite X2 1012 G2 Tablethp Elite X2 1012 G2 Tablet With ...**

hp elite x2 1012 g2 tablet hp elite x2 1012 g2 tablet with collaboration keyboard maintenance and service guide

#### **To Tackle It All! Low Gas Pressure Fuels Heater Woes**

wiring to the line-side, of course, means power is fed to the tem is fully operating. pool products page three retained codes ition failure mperature sensor input failure

# **Application For Housing Hud Section 8 Property**

equal housing opportunity ad-west #h-001 2/20/11 1 application for housing hud section 8 property welcome and thank you for applying at \_\_\_\_\_ apartments.

# **Worksheet #13: Career Planning List**

2007 mncareers facilitator guide page 64 worksheet #15: career research directions: use information in mncareers and additional resources to answer these questions about a career of your choice. title of occupation: \_\_\_\_\_ 1.

#### **Military - Cdn.ramseysolutions.net**

4 what is financial peace university? financial peace university is a tool that supports unit commanders, chaplains and military support groups by equipping them with an accountability

# **2gig Gc2 Panel User Guide**

warning: owner's instruction notice not to be removed by anyone except occupant gc2 panel user guide english (international) wireless security system

# **California Common Core State Standards**

senate bill 1200, statutes of 2012, called for modification of the california additions to the common core state standards for mathematics. the california common core state standards: mathematics (ca ccssm) were modified january 16, 2013,